# **Outlook 365 Les bases**

Les bases essentielles

Programme standard : Réf : Outlook-1 | Durée : 1 jour / 7h (Programme sur mesure en intra, nous consulter)

## **Objectifs évaluables**

**Intra et inter à distance**

- Recevoir et envoyer des messages
- Organiser votre travail avec Outlook
- Gérer votre agenda
- Partager votre courrier avec d'autres membres de l'entreprise
- Partager plusieurs agendas avec des groupes.

### **Niveau requis**

**Intra sur site**

Connaître l'environnement Windows.

## **Public**

Utilisateurs souhaitant envoyer / recevoir des courriers électroniques et gérer leur emploi du temps.

**Inter à distance : 350€ HT / stagiaire**

## **Méthode pédagogique**

Cette formation est animée par Michel RUER, Formateur & Coach.

Alternance d'exposés théoriques, transfert d'expérience, exercices de synthèse en fin de module. Intra sur mesure : co-construction du programme, travail sur vos documents, accompagnement.

## **Suivi de l'action de formation**

- Audit préformation : par téléphone, tests d'évaluation et grilles de positionnement.
- Tour de table : expression des attentes, besoins et objectifs visés. Bilan en fin de journée.
- Emargement par demi-journée par le stagiaire et le formateur.
- Attestation de fin de formation.
- Evaluation à chaud : tests d'évaluation, questionnaire de satisfaction. Compte rendu du formateur.
- Evaluation à froid : participant + manager, 1 mois après mise en application en entreprise.

## **Moyens pédagogiques**

- Supports de cours et exercices : pdf ou papier.
- Assistance téléphonique et mail pendant 6 mois.

## **Modalités de la formation**

- En présentiel : intra dans vos locaux.
- En classe à distance : intra ou inter-entreprise.
- En mode hybride : présentiel + distanciel. Exemple : formation + accompagnement.

Pour un groupe en intra, l'entreprise met à disposition une salle équipée d'un vidéoprojecteur ou TV. Personne en Situation de Handicap : un entretien préalable avec la personne et le service RH statuera sur la faisabilité de la formation (matériel adapté, accessibilité de la salle, repas, rythme et compatibilité avec les autres participants)

**Formation à distance** : les participants vérifient avant la formation leur connexion internet, le son, la vidéo. Le logiciel sera installé avant la formation.

Maximum de 6 participants conseillé par session.

Délais d'accès à une session : 15 jours ouvrés.

Horaires : 9h00 - 12h30 / 13h30 - 17h00 (modifiables sur demande).

- 2 pauses de 15mn sont aménagées le matin et l'après-midi.
- Toutes les modalités sont accessibles en ligne pour chaque programme : www.ruer-formation.fr

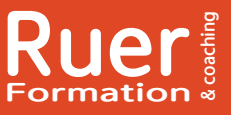

Boostez votre efficacité !

#### Ruer Formation & Coaching

Votre référent : Michel Ruer Email : contact@ruer-formation.fr Téléphone : 06 37 77 69 72

28

Michel Ruer EI - 1 Clos Les Grandes Terres 01800 LOYES SIRET : 42289185300026 - APE : 8559A Déclaration d'activité enregistrée sous le numéro 82 01 01599 01 TVA intracommunautaire : FR 58422891853

Mise à jour : 29/01/2025 *Aise à jour : 29/01/2025* 

# **Outlook 365 Les bases**

Les bases essentielles

#### **Intra sur site Intra et inter à distance**

Programme standard : Réf : Outlook-1 | Durée : 1 jours / 7h (Programme sur mesure en intra, nous consulter)

## **Module 1 - Présentation d'Outlook et principes d'utilisation**

Le ruban, les onglets et groupe de boutons L'onglet «Fichier» La barre de navigation\* Afficher / cacher des éléments de l'écran Paramétrage simple de la messagerie, de la corbeille et du calendrier Prévisualiser rapidement les différents éléments à

l'aide des «Peeks»

La zone «Dites-nous ce que vous voulez faire» : aide pour accès rapide à une action\*

## **Module 2 - Utiliser la messagerie**

Présentation des différentes vues Tri des messages Création de signatures automatiques Création et envoi d'un message Options de distribution, pièces jointes et signature Options d'importance, de suivi, boutons de votes Envoyer un message Lecture, réponse et transfert d'un message Réponse rapide Recherche rapide Filtres et commandes de contextes Gestion des pièces jointes Affichage et modification d'une pièce jointe depuis le Cloud\* **Brouillons** Gérer les alarmes de suivi Gestionnaire d'absence du bureau Volet de personnes

## **Module 3 - Classement du courrier**

Gestion de dossiers de classement Déplacement et copie des messages Suppression des messages Nettoyer ou ignorer la conversation Les actions rapides Utilisation de la corbeille Utiliser la fonctionnalité «Courrier pêle-mêle»\*\*

## **Module 4 - Carnet d'adresses des contacts**

Gestion des «people» Créer un contact depuis un message reçu Création et gestion d'adresses Création et gestion de groupes de contact Cartes de contacts Ecrire à des contacts ou à des groupes Afficher et imprimer son carnet d'adresses

# **Module 5 - Utiliser le calendrier**

Naviguer dans le calendrier et modifier son affichage Créer un rendez-vous, le modifier, le déplacer, le supprimer Créer un rendez-vous ou un événement périodique Créer un rendez-vous à partir d'un mail Imprimer le calendrier Programmer et répondre à une alarme

\* Améliorations ou nouveautés apportées par la version 2016

\*\* Uniquement avec un abonnement «Office 365»

**- 29 -**

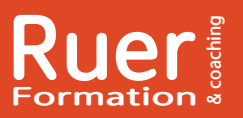

Votre référent : Michel Ruer Email : contact@ruer-formation.fr Téléphone : 06 37 77 69 72

Boostez votre efficacité !

Ruer Formation & Coaching Michel Ruer EI - 1 Clos Les Grandes Terres 01800 LOYES SIRET : 42289185300026 - APE : 8559A Déclaration d'activité enregistrée sous le numéro 82 01 01599 01 TVA intracommunautaire : FR 58422891853